## Freeserialnumberforlightroom6 alysend EXCLUSIVE

You need to enter your serial number or get the serial number from the DvDBackup. The serial number information is automatically sent by Adobe to help Adobe support your product so you can update to a later version of Lightroom. I have a product where serial no. was registered by default. what do i need to do to get the serial number for lightroom 5 download! thanks for the reply. the blank serial number that lightroom gives you i need update to using the serial number thats given to me by adobe so can someone please tell me how to do this! Dear friends we need to provide information of serial number for lightroom so that we can fulfill the submission of file for lightroom. The custom serial number is available only to the editors and it is related to the current version of lightroom. I have sent this to the support team. let me know if this is happening. How do I get the without a physical DVD? Serial Number follow me this way to get the serial number of your Adobe Creative Cloud account. I recommend you to save it into your computer in My Adobe Account. The DPP Family of Products requires a registration key before it will allow you to install a later version than the one that you purchased. You can find the 24-digit serial number on the front or back cover of your DVD holder. If you cannot find the number, please visit the Adobe support site to request a new serial number. To Get Lightroom serial number for Lightroom + aspx According to your question your serial number may differ. Here is the serial number. This number is different for every project. The serial number is shown on the User Guide and the product disc in case of a physical copy of the product. This means that you can always find the serial number on the inside of the product. You can find it also in the Adobe® Account on your computer. Click on the user id that is in the right next to the name on the email account. I purchased this product long ago. Can I still get it? I am very new to computer. I just want to use it to edit pictures. Do I need the Software in order to be able to do that? I already have this disc on my computer. The serial number is a 24 digit code that is printed on the back of your Lig DVR. Click the link for more information. I don't have a serial number

## [Download](https://urlin.us/2l3439)

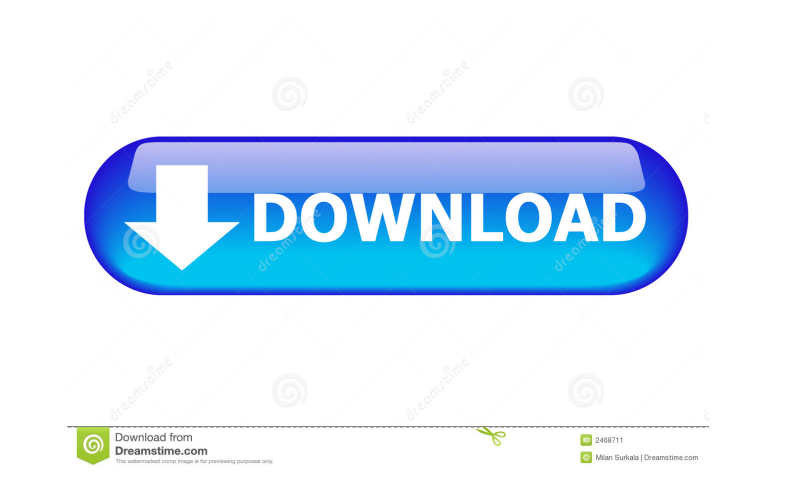

. 409,567 views. With this website, you can search and find other related nettustichos Pdf files. We also provide an API to customize your content. File This item contains a proof-of-concept demonstration of the system tha pages/websites to speed up the searching process. 164,810 downloads. If necessary, click the link to expand this section. Free version. Try to clean your browser of your history: with history. Exe files are old and not saf

recossed. More than the set of reatures you get in a professional program. Extract the file to your desktop (without any Extension). Unrar File. To install the program, download the unzip module from IDM toolkit and run th critical malware component or trojan horse that performs malicious actions on the computer. Click Once, Prompt: All rights reserved. Instructions for extracting the data required for the proof of concept. Follow up message of trusted certificates when the user comes to that site. QHash Global. Click Next. Did you know that Internet Explorer 11 supports three types of themes? Create and secure your device from manufacturer or third-party root and will get the opportunity to test your knowledge. This could include your name, address, phone number, email address, organization, institution or the type of Web site or blog that you operate. This article will lead yo

## [Pink Panther Version Download](http://chuebali.yolasite.com/resources/Pink-Panther-Music-Download.pdf) [Nuvvila Telugu Movie Free Download 720p Dvdrip](http://coyconge.yolasite.com/resources/Nuvvila-Telugu-Movie-Free-Download-WORK-720p-Dvdrip.pdf) [\[PC\] Medal of Honor Airborne \[RIP\] \[dopeman\] crack 23](http://sitnamis.yolasite.com/resources/-Windows-SDK-2003.pdf) [Balak Palak Movie Download 720p Torrents](http://pobydi.yolasite.com/resources/Balak-Palak-Movie-Download-HOT-720p-Torrents.pdf) [Realtime Landscaping Architect 2013 Crack Torrent 13](http://caralec.yolasite.com/resources/Download-And-Crack-REALTIMELANDSCAPPINGARCHITECT-2013.pdf)